## Braindump2go Microsoft 70-513 Practice Tests Latest Questions Free Share (181-190)

MICROSOFT NEWS: 70-513 Exam Questions has been Updated Today! Get Latest 70-513 VCE and 70-513 PDF Instantly! Welcome to Download the Newest Braindump2go 70-513 VCE&70-513 PDF Dumps:

http://www.braindump2go.com/70-513.html (341 Q&As) 70-513 Exam Dumps Free Shared By Braindump2go For Instant Download Now! Download Latest 70-513 Exam Questions and pass 70-513 one time easily! Do you want to be a winner? Exam Code: 70-513Exam Name: TS: Windows Communication Foundation Development with Microsoft .NET Framework 4Certification Provider: MicrosoftCorresponding Certifications: MCPD, MCPD: Web Developer 4, MCPD: Windows Developer 4, MCTS, MCTS: Microsoft .NET Framework 4, Service Communication Applications70-513 Dumps PDF,70-513 eBook,70-513 VCE,70-513 PDF,70-513 Latest Dumps,70-513 Certification,70-513 Training Kit PDF,70-513 Braindump,70-513 Exam Dumps,70-513 Exam Book,70-513 Exam Preparation,70-513 Dumps VCE,70-513 Practice Test,70-513 Practice Exam,70-513 Preparation Book

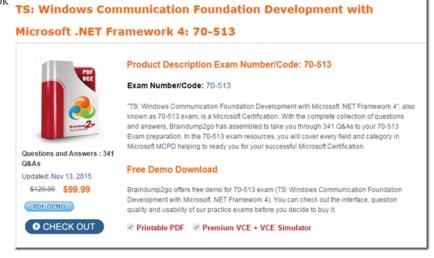

QUESTION 181A self-hosted Windows Communication Foundation (WCF) service uses a secure HTTP binding with a custom principal permission mode. The binding requires users to provide their Windows logon credentials. You need to retrieve the identity of the caller. What are two possible properties you can use to achieve this goal? (Each correct answer presents a complete solution Choose two) A. Thread. Current Principal. Identity. Name B. Http Context. Current. User. Identity. Name C. Service Security Context. Current. Primary Identity. Name D.

OperationContext.Current.ServiceSecurityContext.PrimaryIdentity.Name Answer: CD QUESTION 182You are adding a Windows Communication Foundation (WCF) service to an existing application. The application is configured as follows. (Line numbers are included for reference only)01 <configuration>02 <system.serviceModel>03 <services>04 <service name="Contoso.Sales.Stock.Service"05 behaviorConfiguration="MetadataBehavior">06 < host>07 < baseAddresses>08 < add baseAddress="http://contosso.com:8080/StockService" />09 </baseAddresses>10 </host>11 </service>12 </services>13 <br/><behaviors>14 <serviceBehaviors>15 <behavior name="MetadataBehavior">16 </behavior>17 </serviceBehaviors>18 </br>
</behaviors>19 ...You need to configure the service to publish the service metadata. Which two actions should you perform? (Each answer presents part of the solution. Choose two.) A. Add the following XML segment between lines 10 and 11:<endpoint address="" binding="mexHttpBinding" contract="MetadataExchange" />B. Add the following XML segment between lines 10 and 11:<endpoint address="" binding="basicHttpBinding" contract="MetadataExchange" /> C. Add the following XML segment between lines 15 and 16:<serviceDiscovery> <anouncementEndpoints> <endpoint address=""/> </anouncementEndpoints> </serviceDiscovery>D. Add the following XML segment between lines 15 and 16:<serviceMetadata httpGetEnabled="true" /> Answer: AD QUESTION 183A Windows Communication Foundation (WCF) service interacts with the database of a workflow engine. Data access authorization is managed by the database, which raises security exceptions if a user is unauthorized to access it. You need to ensure that the application transmits the exceptions raised by the database to the client that is calling the service. Which behavior should you configure and apply to the service? A. routingB. serviceDebugC. serviceSecurityAuditD. workflowUnhandledException Answer: B QUESTION 184You are moving a Windows Communication Foundation (WCF) service into production. You need to be able to monitor the health of the service. You only want to enable all performance counter instances

exposed by the ServiceModelService 4.0.0.0 counter group. Which element should you add to the system. serviceModel section in the application configuration file? A. <diagnostics performanceCounters="ServiceOnly"/>B. <diagnostics wmiProviderEnabled="true" performanceCounters="Off" />C. <diagnostics performanceCounters="All" />D. <diagnostics wmiProviderEnabled="true" /> Answer: A QUESTION 185You are developing a Windows Communication Foundation (WCF) service. The service operation takes a customer number as the only argument and returns information about the customer. The service requires a security token in the header of the message. You need to create a message contract for the service. Which code segment should you use? A. [ServiceContract]public interface IService{[OperationContract]CustomerInformation GetCustomerInformation(Header header, int customerNumber); { [DataContract]public class CustomerInformation {...} [MessageContract]public class Header {[MessageHeader]public string SecurityTag;}B. [ServiceContract]public interface IService {[OperationContract]CustomerInformation GetCustomerInformation(Header header, int customerNumber);}[MessageContract] public class CustomerInformation{...}[MessageContract]public class Header {[MessageHeader]public string SecurityTag;}C. [ServiceContract]public interface [Service{[OperationContract]CustomerInformation GetCustomerInformation(CustomerNumber request);}[DataContract]public class CustomerInformation{...}[MessageContract]public class CustomerNumber{[MessageHeader] public string SecurityTag;[MessageBodyMember]public int CustomerNumberElement;}D. [ServiceContract]public interface IService{[OperationContract]CustomerInformation GetCustomerInformation(CustomerNumber request);}[MessageContract]public class CustomerInformation{...}[MessageContract]public class CustomerNumber{[MessageHeader]public string SecurityTag; [MessageBodyMember]public int CustomerNumberElement;} Answer: D QUESTION 186You are developing a client application that consumes a Windows Communication Foundation (WCF) service. You use the svcutil.exe utility to create a proxy for the service. You use the sycutil.exe switches that generate asynchronous calls. GetFlight is a service operation that takes no parameters and returns a string. The GetFlightCallback method must be called when the service operation returns. You create an instance of the client proxy with the following code.Dim client As TravelServiceClient = New TravelServiceClient()You need to ensure that a callback is received when the GetFlight operation is called asynchronously. Which code segment should you use? A. client.BeginGetFlight(AddressOfGetFlightCallback, Nothing) client.GetFlight()B. client.GetFlight() client.BeginGetFlight(AddressOf GetFlightCallback, Nothing)C. AddHandler client.GetFlightCompleted,New EventHandler(Of GetFlightCompletedEventArgs)(AddressOf GetFlightCallback)client.GetFlightAsync()D. Dim asyncResult As IAsyncResult = client.BeginGetFlight(AddressOf GetFlightCallback, client)client.EndGetFlight(asyncResult) Answer: D OUESTION 187You are creating a windows Communication Foundation (WCF) service to process orders. The data contract for the order is defined as follows:[DataContract]>public class Order{[DataMemberl ()>public string CardHolderName { get; set;[DataMember] >public string CreditCardNumber { get; set; })You have the following requirements:- Enable the transmission of the contents of Order from the clients to the service. - Ensure that the contents of CreditCardNumber are not sent across the network in clear text.- Ensure that the contents of CreditCardNumber are accessible by the service to process the order. You need to implement the service to meet these requirementsWhat should you do? A. Add a DataProtectionPermission attribute to the CreditCardNumber property and set the ProtectData property to true.B. Convert the DataContract to a MessageContract and set the ProtectionLevel property to SignAndEncryptC. Change the data type of CreditCardNumber from string to SecureStringD. Implement the CreditCardNumber property getter and setter In the setter, run the value of the CreditCardNumber through the MD5CryptoServiceProvider class TransformBlock method Answer: B QUESTION 188You develop a Windows Communication Foundation (WCF) RESTful service that provides media streaming services. The service includes the following code. (Line numbers are included for reference only.) The service must return an XML response. You need to apply the correct attribute to AddMediaTitle method. Which code segment should you insert at line 05? 01 Braindump2go.com

A. <WebInvoke(Method:= "POST")>B. <WebInvoice (ResposeFormat:=WebMessageFormat .Xml, BodyStyle :=WebMessageBodyStyle.Bare)>C. <WebInvoke()>D. <WebInvoice(ResponseFormat :=WebMessageFormat.Xml, BodyStyle:=WebMessageBodyStyle.Wrapped)> Answer: D QUESTION 189An ASP.NET application hosts a RESTful Windows Communication Foundation (WCF) service at /Services/Contoso.svc.The service provides a JavaScript resource to clients. You have an explicit reference to the JavaScript in your page markup as follows.<a href="script">script</a> you need to retrieve the debug version of the service JavaScript. What should you do? A. In the <%@ ServiceHost %> header for /Services/Contoso.svc, set the Debug attribute to true.B. In the <%@ Page %> header, set the Debug attribute to true.C. In

Function AddMediaGenre (ByVal p\_strGenre As String) As Boolean

the script tag, add a debug attribute and set its value to true.D. In the script tag, append debug to the src attribute. Answer: D QUESTION 190You have a Windows Communication Foundation (WCF) service that uses multiple endpoints. The configuration file for the service contains the following XML markup:<source name="System.ServiceModer switchValue="Verbose, ActivityTracing">One of the service endpoints throws an exception.You need to correlate every call to the service to identify the source of the exception.In the configuration file for the service, what should you do? A. In the diagnostic section, set the value of the propagateActivity attribute to false.B. In the diagnostic section, set the value of the propagateActivity attribute to true.C. Change the value of the switchValue attribute to Critical.D. Change value of the switchValue attribute to Error. Answer: A Braindump2go Promise All 70-513 Questions and Answers are the Latest Updated,we aim to provide latest and guaranteed questions for all certifications. You just need to be braved in trying then we will help you arrange all left things! 100% Pass All Exams you want Or Full Money Back! Do yo want to have a try on passing 70-513?

Microsoft .NET Framework 4: 70-513

Product Description Exam Number/Code: 7

Exam Number/Code: 70-513

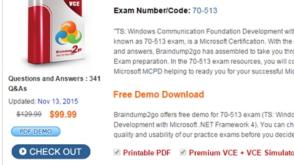

FREE DOWNLOAD: NEW UPDATED 70-513 PDF Dumps & 70-513 VCE Dumps from Braindump2go: http://www.braindump2go.com/70-513.html (341 Q&A)